CMST385: Slide Set 2 - Inline Elements and Symbols

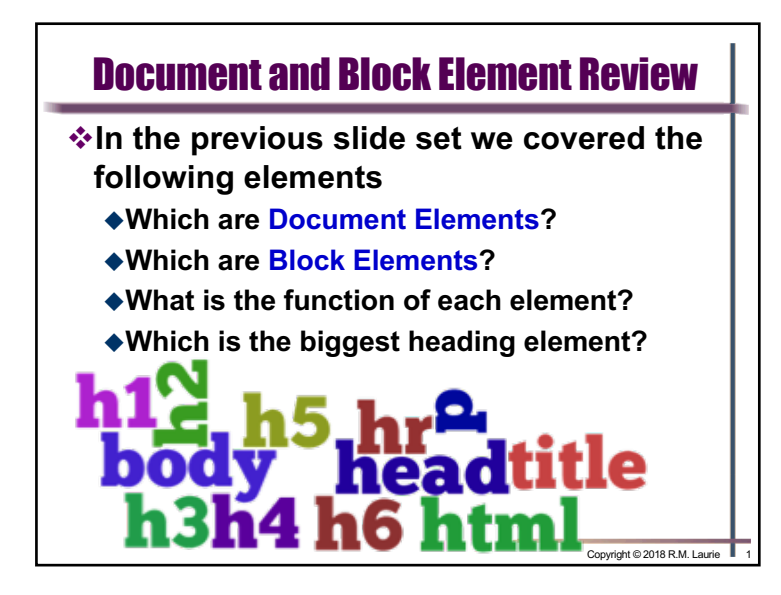

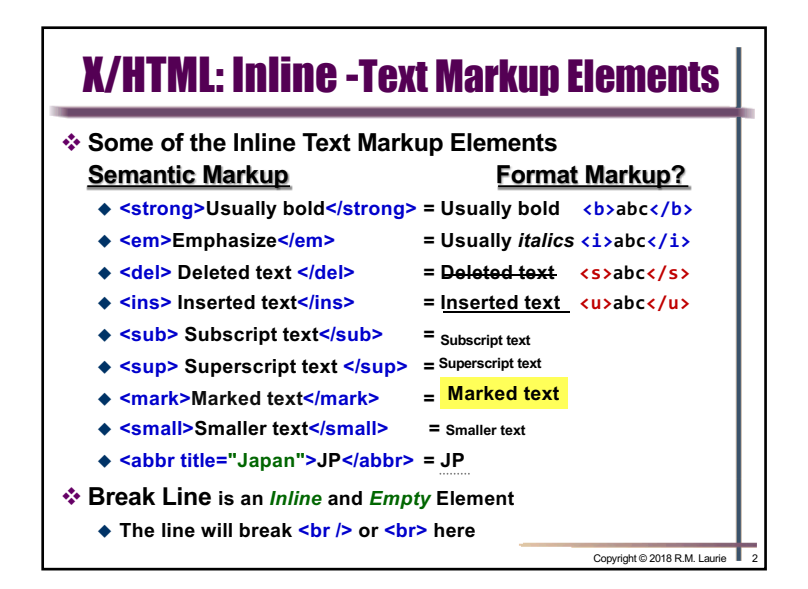

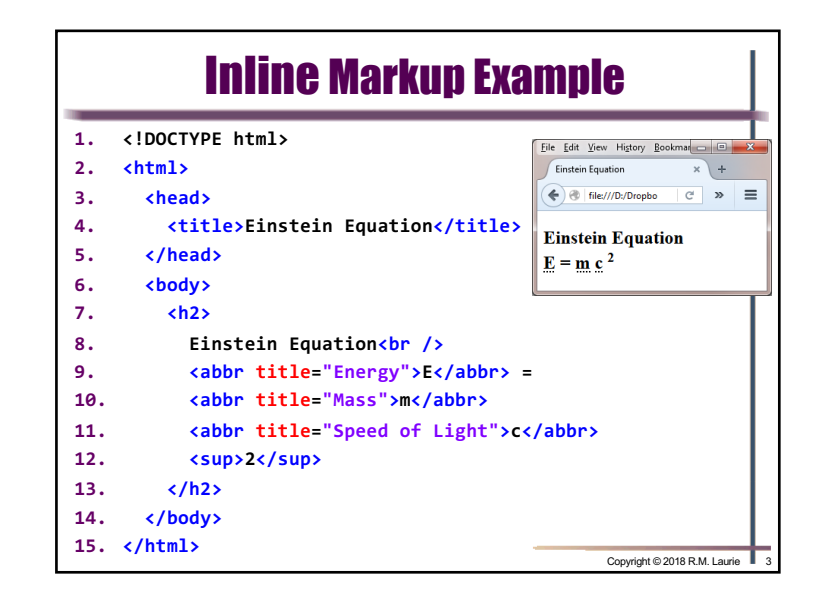

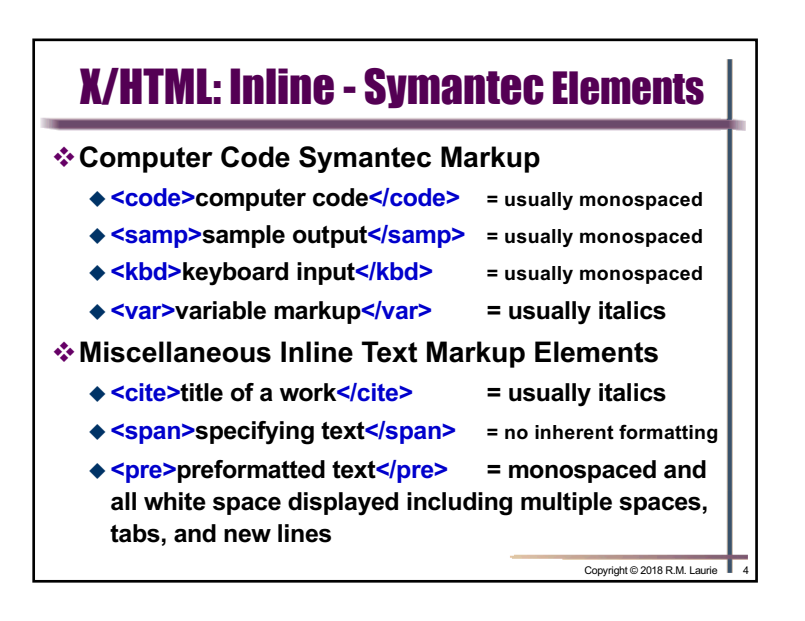

## CMST385: Slide Set 2 - Inline Elements and Symbols

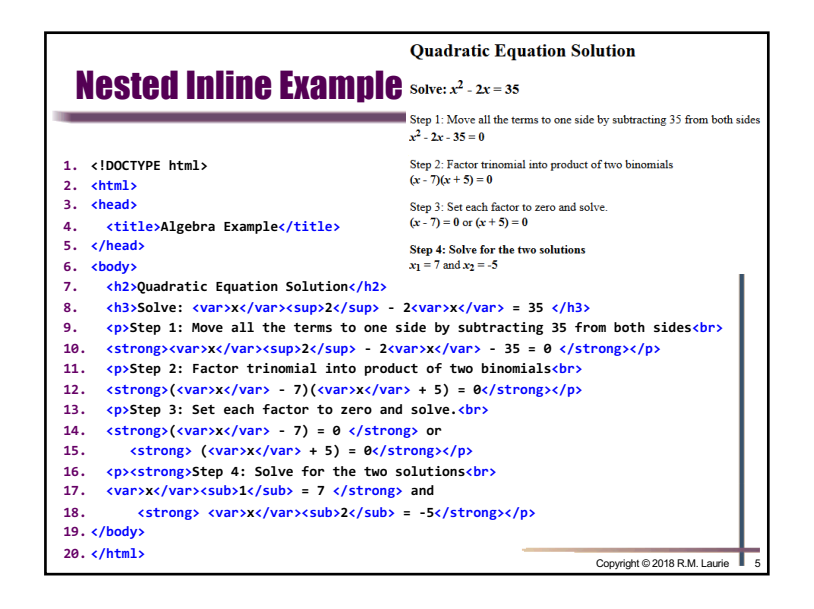

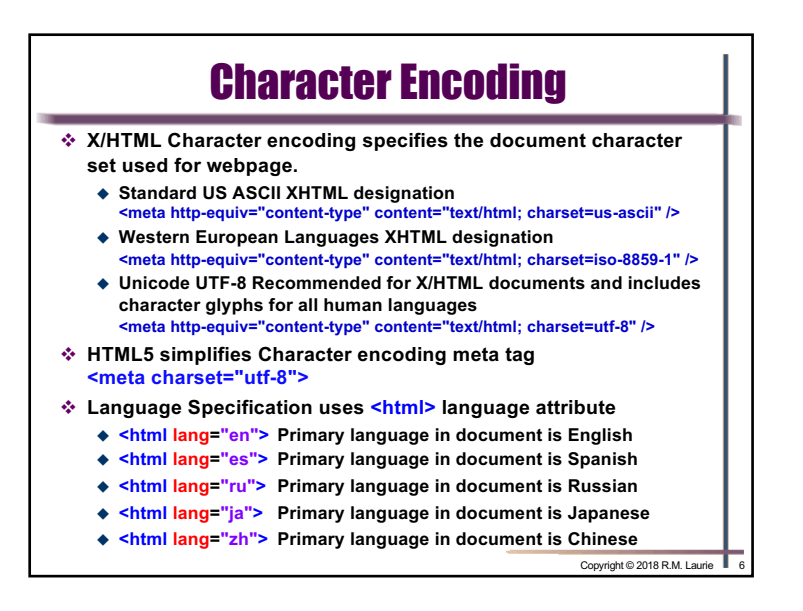

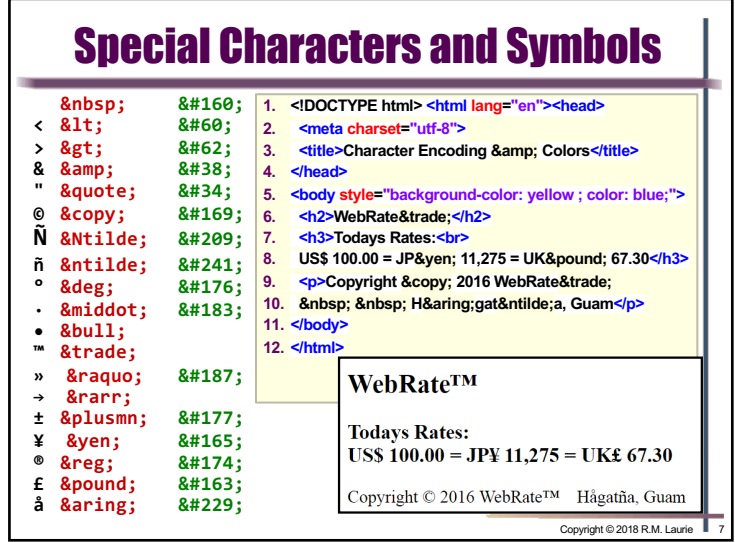

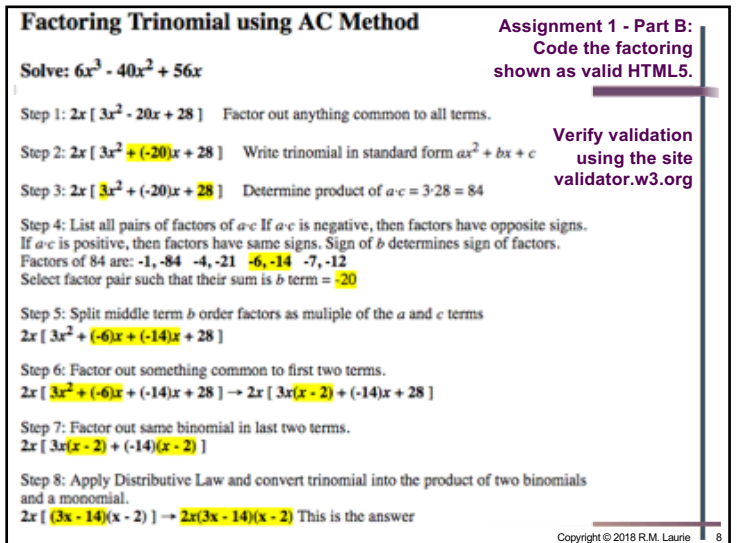